# **5. QUALIFICATIONS**

# **Character Classes: Ranges**

## **Introduction**

We are already seen the idea of a Character Class (or Character Set), it's **a list of characters enclosed in square brackets, and any one of those characters will represent a match to the class**. So, for example, the following Regular Expression:

**RegEx\_Pattern = "Dami(a|e)n"**

Can be more compactly represented as follows: **Character\_Class = "Dami[ae]n"**

### **Character Ranges**

If we wanted to match only with Lowercase letters, we could do either this: **RegEx\_Pattern =** 

**"(a|b|c|d|e|f|g|h|i|j|k|l|m|n|o|p|q|r|s|t|u|v|w|x|y|z)"** or by using a Character Class:

**RegEx\_Pattern = "[abcdefghijklmnopqrstuvwxyz]"**

However, we can also represent the same range of letters as follows:

**RegEx\_Pattern = "[a-z]"**

Which means to match to any character in the range " $a''$  to " $z''$ . So, in other words, the Regular Expression will match with any single Lowercase letter.

We can create a similar Regular Expression for Uppercase letter, as follows: **RegEx\_Pattern = "[A-Z]"**

Which means to match to any character in the range " $A$ " to " $Z$ ".

And we can create a similar Regular Expression for numbers, as follows: **RegEx\_Pattern = "[0-9]"**

Which means to match to any number in the range "0" to "9".

### **Combining Ranges**

So, if we wanted to search for a String of five characters long, with the first one being Uppercase and the rest being Lowercase, we could do that as follows:

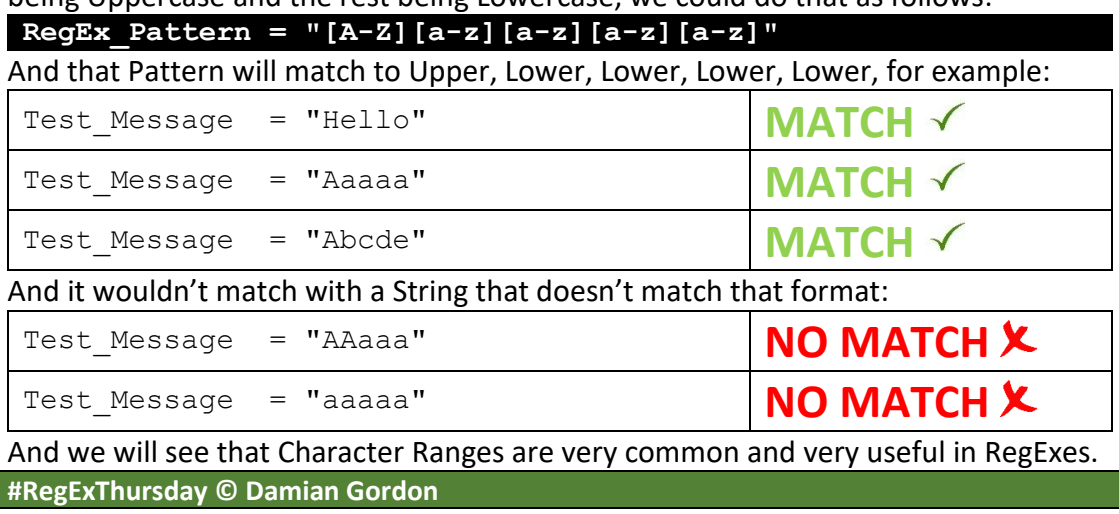